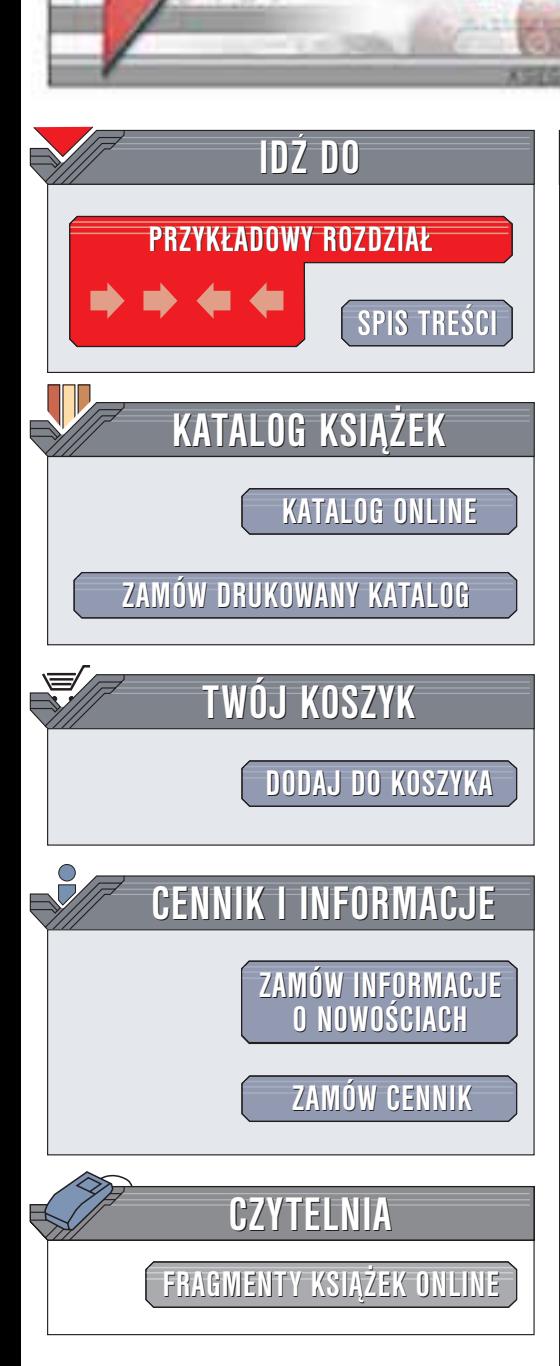

Wydawnictwo Helion ul. Chopina 6 44-100 Gliwice tel. (32)230-98-63 e-mail: [helion@helion.pl](mailto:helion@helion.pl)

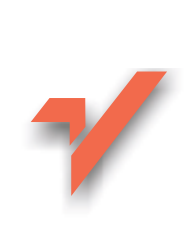

# Delphi 7 dla każdego

Autorzy: Andrzej Gra¿yñski, Zbigniew Zarzycki ISBN: 83-7361-091-X Format: B5, stron: 830 Zawiera CD-ROM

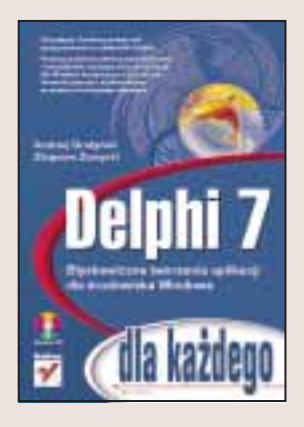

Dawno już minęły czasy, gdy podstawowym sposobem tworzenia programów było mozolne "wklepywanie" kodu. Forma przekazywanej komputerowi i uzyskiwanej za jego pomocą informacji stała się nie mniej ważna od treści. W takim właśnie kontekście zrodziły się narzędzia do błyskawicznego tworzenia aplikacji (RAD), wśród których jednym z najpopularniejszych jest Delphi. Oparte na języku ObjectPascal ma za sobą długą tradycji, ukazała się już 7 edycja tego narzędzia.

To, że Delphi jest wizualnym środowiskiem programistycznym, w którym wiele działań wykonuje się łatwiej niż w tradycyjnych środowiskach opartych na tekście, nie oznacza, że jego użytkownik może obejść się bez podręcznika. Taki podręcznik trzymasz właśnie w ręku. Został on napisany w sposób fachowy i przystępny. Dzięki "Delphi 7. Dla każdego" poznasz Delphi i nauczysz się pisać w nim programy, nawet jeśli nie jesteś informatykiem.

Książka opisuje:

elion<sub>n</sub>

- Typy danych i operatory w Delphi
- Instrukcje, tworzenie własnych procedur i funkcji
- Programowanie zorientowane obiektowo: klasy, metaklasy, interfejsy
- Tworzenie bibliotek DLL w Delphi
- Środowisko zintegrowane (IDE) Delphi
- Tworzenie atrakcyjnego interfejsu użytkownika
- Śledzenie wykonania programu i usuwanie z niego błedów
- Obsługę baz danych w Delphi

Dzieki narzedziom takim jak Delphi nawet osoby, które wcześniej nie programowały, mogą pisać złożone aplikacje o atrakcyjnym interfejsie. Przy okazji nauczą się podstaw programowania, a zdobytą w ten sposób wiedzę łatwo przeniosą do innych środowisk i systemów.

# <span id="page-1-0"></span>Spis treści

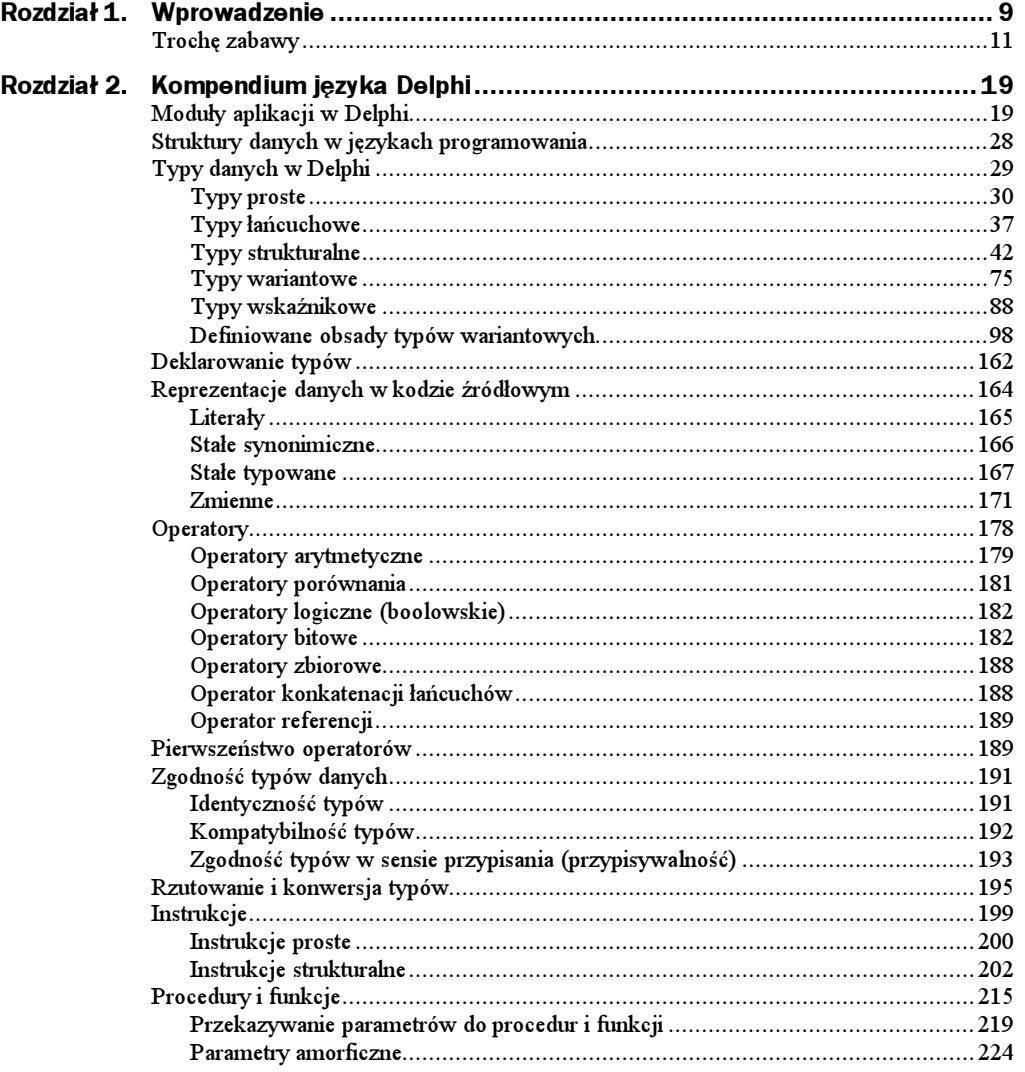

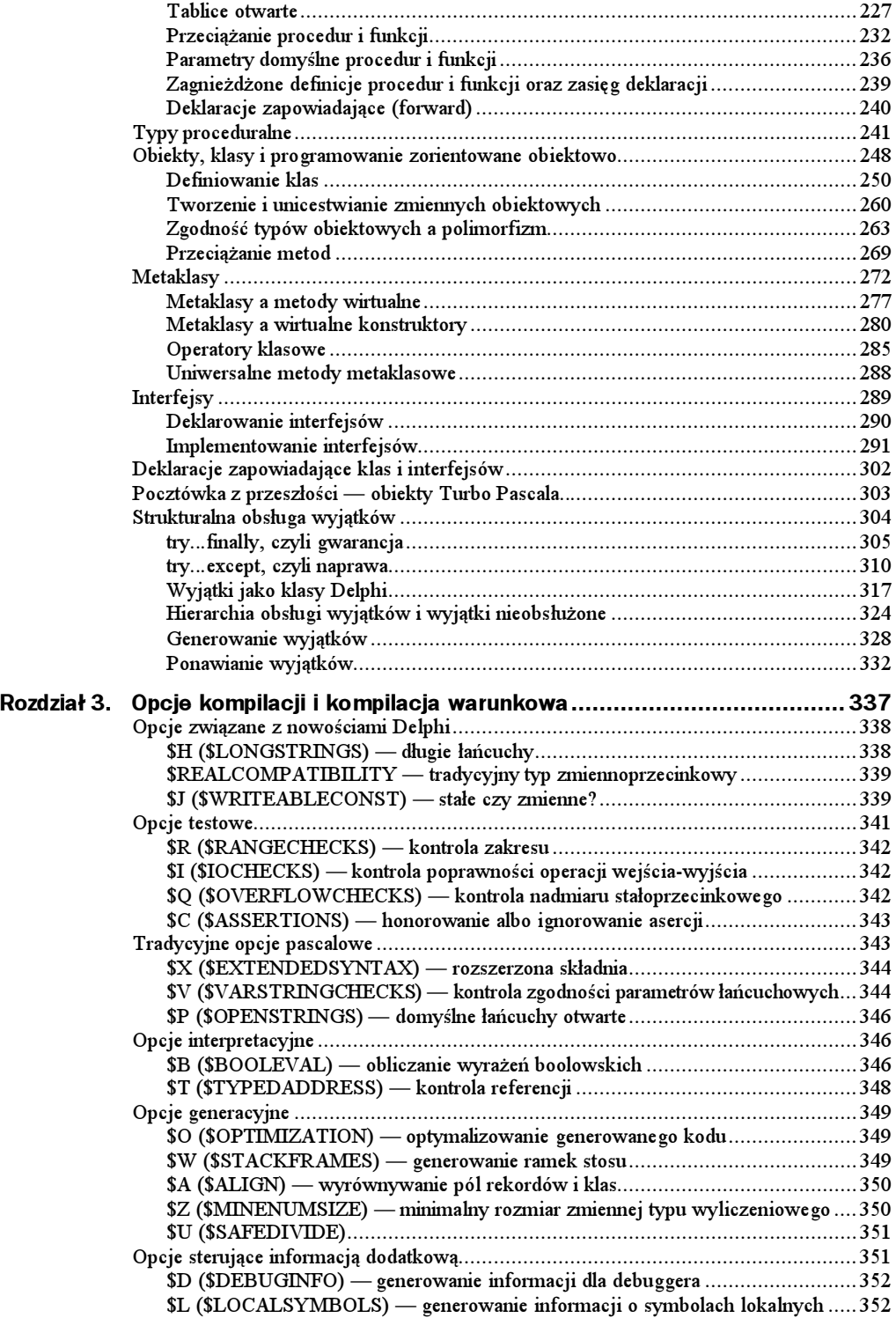

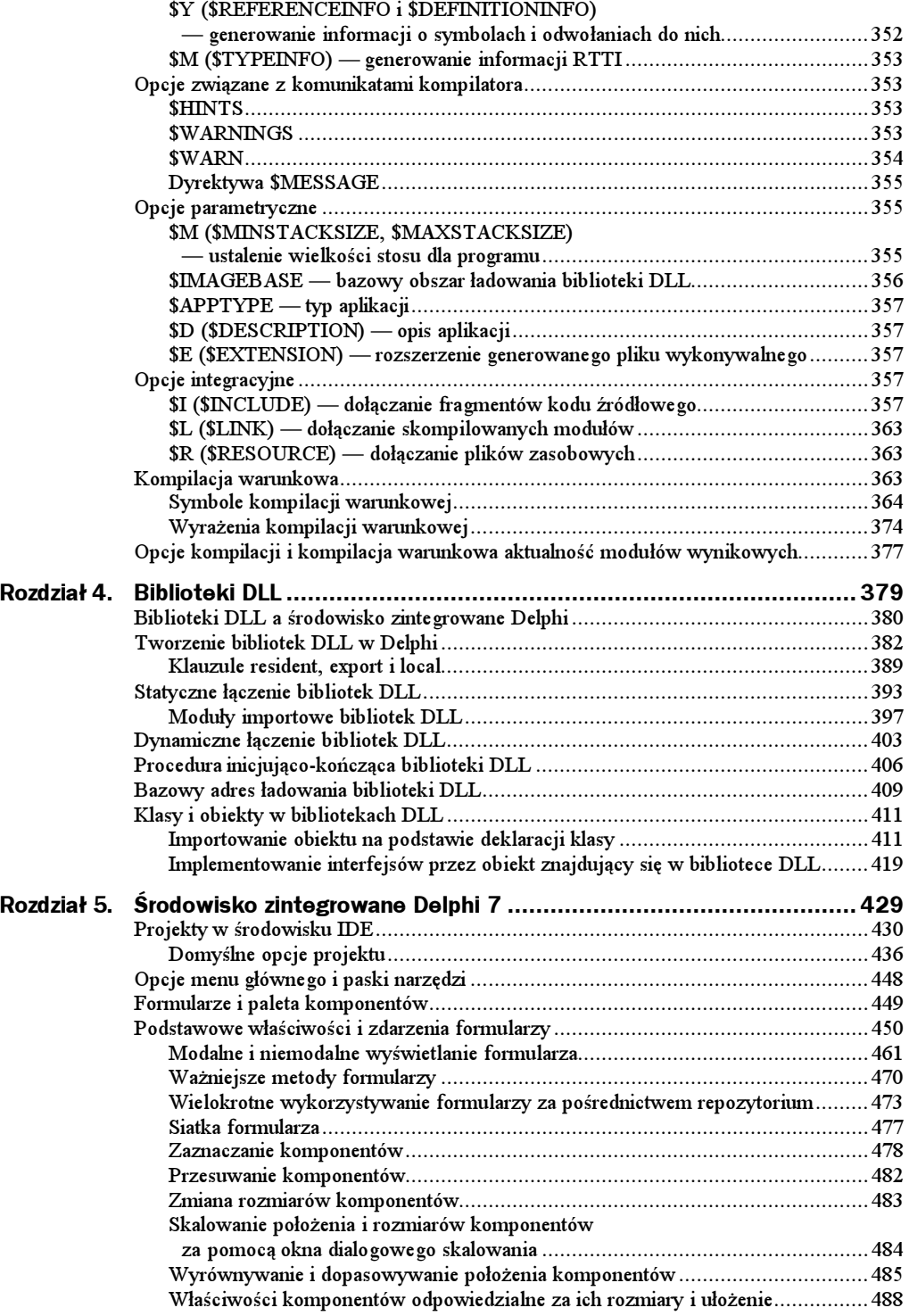

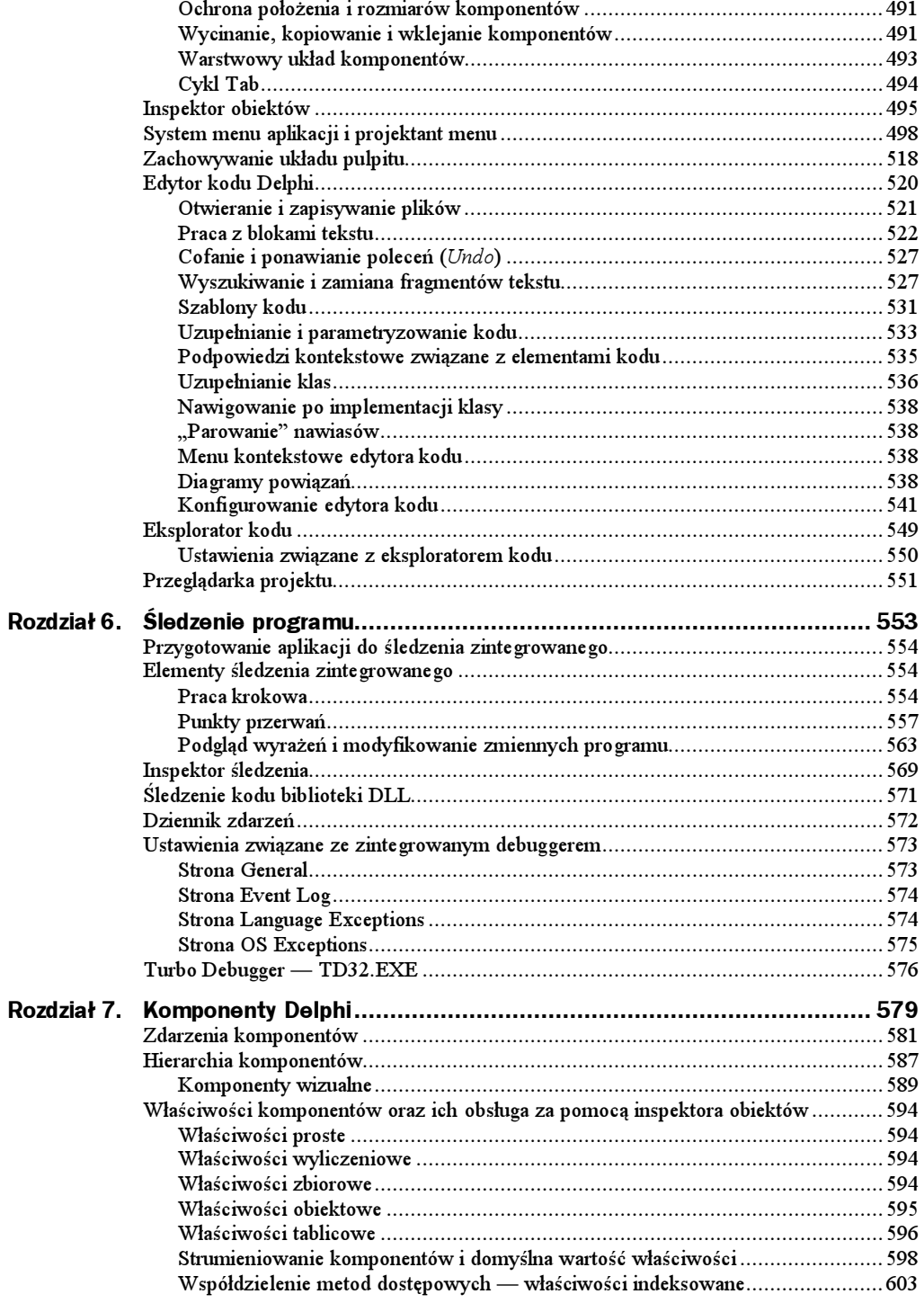

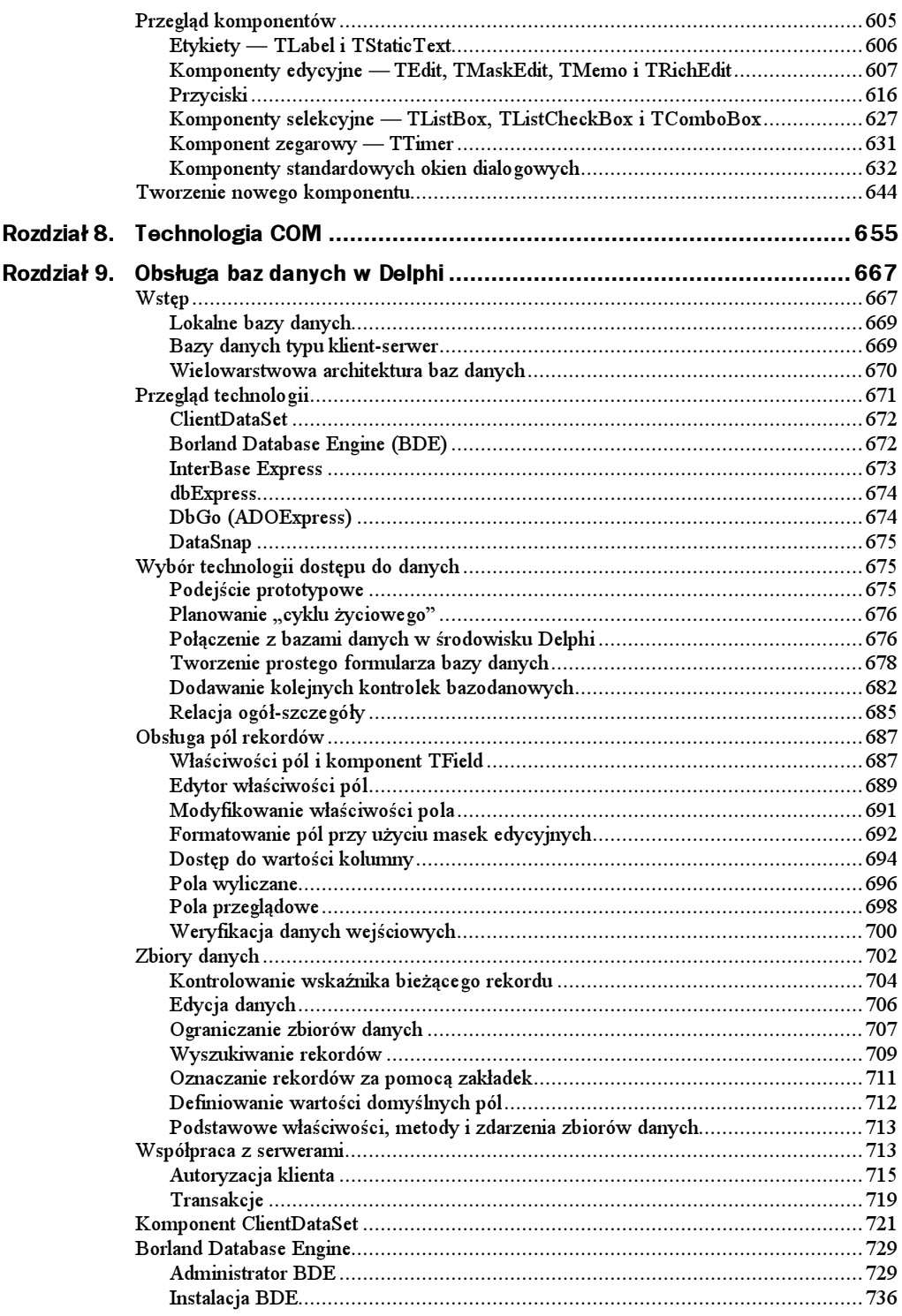

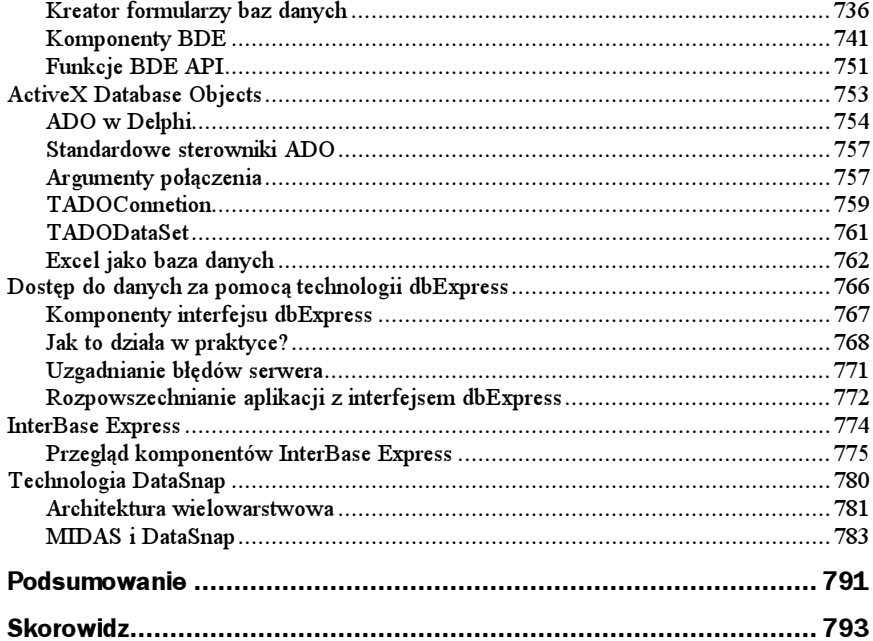

## <span id="page-7-0"></span>Typy danych w Delphi

Ile wagonów potrzeba do przewiezienia 14 obrabiarek, jeżeli w jednym wagonie mieszczą się cztery obrabiarki? Wynikająca z prostego dzielenia odpowiedź —  $3.5$  jest w oczywisty sposób bezsensowna, nie można bowiem podzielić wagonu na pół (na upartego można, lecz wtedy nie będzie nadawał się do przewiezienia czegokolwiek).

Jaka jest różnica między liczbami 6,30 a 2,45 — jaki jest odstęp czasowy między godziną 6:30 a 2:45? Argumenty odejmowania niby te same, lecz wyniki różne (3,85 i 3:45).

Te banalne przykłady pokazują, iż w wielu obliczeniach musimy ograniczyć się tylko do pewnej kategorii danych (tu liczb całkowitych), a sposób wykonywania podstawowych działań często zależy od charakteru danych (inaczej odejmuje się ułamki dziesiętne, inaczej wskazania zegara).

Gdy przyjrzeć się operacjom wykonywanym przez współczesne procesory, można zauważyć podobną tendencję: zupełnie różne reguły rządzą podstawowymi operacjami matematycznymi wykonywanymi na liczbach całkowitych, liczbach zmiennoprzecinkowych i liczbach dziesiętnych, mimo kodowania ich w tej samej postaci — wzorców bitowych. Ta cecha koncepcyjna (i konstrukcyjna) komputerów zaważyła w głównej mierze na konstrukcji samych języków programowania: okazało się mianowicie, że tworzenie języków programowania będzie łatwiejsze (same zaś języki — bardziej efektywne), jeżeli również na ich gruncie odzwierciedlone zostanie owo zróżnicowanie danych. I tak zostało do dziś, choć gwoli sprawiedliwości wspomnieć należy o dwóch istotnych faktach. Otóż po pierwsze, już w latach sześćdziesiątych twórcy języka Algol 60 zamierzali stworzyć język umożliwiający posługiwanie się liczbami bez konieczności ich różnicowania (choć z możliwością różnicowania na żądanie), lecz w sytuacji, gdy pamięć typowego komputera miała pojemność co najwyżej kilku tysięcy słów, tak ambitne zamierzenia musiały pozostać w sferze marzeń. Po drugie natomiast — rozwijające się techniki wymiany danych i oprogramowania pomiędzy komputerami doprowadziły do sytuacji, w której w pewnych zastosowaniach opisanego różnicowania utrzymać się nie da, wymianie podlega bowiem informacja o wysoce zróżnicowanym charakterze. Na potrzeby obsługi tego typu informacji wprowadzono do języków programowania tzw. zmienne wariantowe, którymi zajmiemy się w dalszym ciągu rozdziału.

Zbiór wartości o określonym charakterze i zdefiniowanych działaniach nazywamy w języku programowania typem danych. Język Delphi ma wiele typów predefiniowanych, z których programista może korzystać bez ich deklarowania. Użytkownik ma jednak nieograniczoną praktycznie możliwość definiowania własnych typów, stosownie do charakteru rzeczywistych danych, odzwierciedlanych (w założeniu możliwie jak najwierniej) w tworzonym programie. Nie jest niczym niezwykłym fakt, iż repertuar tych typów jest nieporównywalnie bogatszy w porównaniu do "gołego" komputera — na tym w końcu polega rola języków wysokiego poziomu.

Hierarchiczne zestawienie typów dostępnych w Delphi przedstawiamy na rysunku 2.1. Ograniczony zakres niniejszej książki nie pozwala na ich wyczerpujące omówienie, skoncentrujemy się więc na ich najważniejszych cechach.

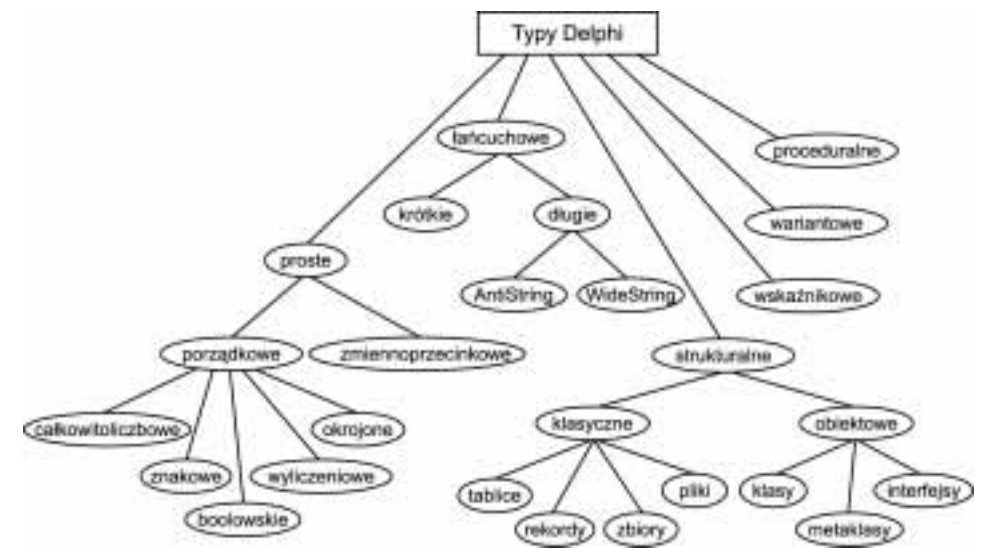

Rysunek 2.1. Zestawienie typów Delphi

### Typy proste

Wielkość typu prostego (zwanego również typem skalarnym) zawiera pojedynczą wartość. Wielkością skalarną jest więc liczba całkowita, liczba rzeczywista, numer miesiąca czy nawet odpowiedź tak-nie na kategorycznie sformułowane pytanie; nie należą do wielkości skalarnych liczby zespolone (dwie wartości), wektory, macierze, ciągi itp. Pascal nie zalicza również do typów skalarnych napisów, ponieważ każdy z nich rozpatrywany może być jako ciąg wielu znaków.

Typ skalarny może mieć własność przeliczalności — określenie to oznacza, że wszystkie jego wartości można ustawić w ciąg, a dla każdej wartości istnieje ściśle określony następnik i poprzednik (jednak z zastrzeżeniem skończoności — patrz niżej). W naturze własność tę mają np. liczby całkowite. Nie są przeliczalne liczby rzeczywiste — przeprowadzenie dowodu tego faktu (tzw. metodą przekątniową Cantora) jest przedmiotem elementarnego kursu arytmetyki i wykracza poza ramy niniejszej książki. Typ skalarny posiadający własność przeliczalności nazywamy typem porządkowym (ordinal type).

Języki programowania ze zrozumiałych względów stanowią jedynie przybliżony opis świata rzeczywistego. Jednym z aspektów owego przybliżenia jest skończoność i tak, na przykład, każdy typ całkowitoliczbowy posiada wartość najmniejszą i największą, a liczby zmiennoprzecinkowe mogą być reprezentowane jedynie ze skończoną dokładnością. Jako że wartości typów zmiennoprzecinkowych reprezentowane są przy wykorzystaniu skończonej liczby bitów, liczba możliwych do zapisania wartości jest skończona i można by pokusić się o sztuczne wprowadzanie przeliczalności tych typów; posunięcie takie byłoby jednak ściśle związane z konkretną architekturą komputera i raczej mało przydatne. Z tego względu typy zmiennoprzecinkowe nie są w Pascalu zaliczane do typów porządkowych.

#### Typy porządkowe

Każdy typ porządkowy reprezentuje w Pascalu skończony, jednoznacznie uporządkowany<sup>1</sup> zbiór wartości. Dla każdego typu porządkowego można określić wartość najmniejszą i największą, zaś dla każdej jego wartości można określić wartość następną i poprzednią (z oczywistym ograniczeniem w odniesieniu do wartości najmniejszej i największej). W Delphi rozróżnia się pięć rodzajów typów porządkowych:

- $\bullet$  całkowitoliczbowe reprezentujące określone przedziały liczb całkowitych,
- znakowe reprezentujące zestawy znaków z określonych alfabetów,
- $\blacklozenge$  logiczne (boolowskie) reprezentujące wartości prawda i fałsz w określonych reprezentacjach,
- $\bullet$  wyliczeniowe reprezentujące podane explicite zbiory wartości definiowane przez użytkownika,
- $\bullet$  okrojone stanowiące określone przedziały innych typów porządkowych.

Dla każdego typu porządkowego określone są następujące funkcje:

- — zwraca najmniejszą wartość reprezentowaną przez dany typ,
- zwraca największą wartość reprezentowaną przez dany typ.

Dla każdej wartości typu porządkowego dodatkowo określone są następujące funkcje:

- zwraca numer kolejny wartości w ramach wartości reprezentowanych przez dany typ<sup>2</sup>; najmniejsza reprezentowana wartość ma numer 0,
- zwraca poprzednią wartość w ramach typu (nie dotyczy najmniejszej wielkości reprezentowanej przez dany typ),
- ◆ Succ zwraca następną wartość w ramach typu (nie dotyczy największej wielkości reprezentowanej przez dany typ).

Dla wygody operowania danymi typów porządkowych zdefiniowano również w Pascalu dwie następujące procedury:

- $\bullet$  Inc zwiększa (inkrementuje) wartość argumentu (Inc(X) równoważne  $\text{jest } X := \text{Succ}(X)$ ),
- $\triangle$  Dec zmniejsza (dekrementuje) wartość argumentu (Dec $(X)$  równoważne  $\text{jest X} := \text{Pred}(X)$ ).

-

Słowo jednoznacznie jest tu istotne; w przeciwieństwie bowiem do skończonego zbioru, np. ułamków zwykłych, który to zbiór uporządkować można według różnych kryteriów, każdy typ porządkowy posiada jedno i tylko jedno uporządkowanie.

 $^2$  Funkcja <code>Ord()</code> nie ma zastosowania do typu <code>Int64</code> z prostego powodu: rodzimą arytmetyką Delphi jest arytmetyka 32-bitowa i wartość zwracana przez funkcję 0rd( ) musi zmieścić się na 32 bitach. Typ Int64 — jako reprezentowany na 64 bitach — jest więc pewnym wyjątkiem wśród typów porządkowych.

## $\mathbf{F}$

Typ całkowitoliczbowy reprezentuje (zgodnie z nazwą) przedział liczb całkowitych. Zestaw typów całkowitoliczbowych zdefiniowanych w Delphi przedstawiamy w tabeli 2.1.

Tabela 2.1. Typy całkowitoliczbowe Delphi

| Typ      | <b>Zakres</b>              | Reprezentacja maszynowa        |
|----------|----------------------------|--------------------------------|
| Integer  | -2147483648  2147483647    | słowo (32 bity) ze znakiem     |
| Cardinal | $0$ . 4294967295           | słowo (32 bity) bez znaku      |
| Shortint | $-128$ . 127               | bajt (8 bitów) ze znakiem      |
| Byte     | $\Gamma$ . 255             | bajt (8 bitów) bez znaku       |
| Smallint | $-32768$ . 32767           | półsłowo (16 bitów) ze znakiem |
| Word     | $0 \ldots 65535$           | półsłowo (16 bitów) bez znaku  |
| Longint  | $-2147483648$ $2147483647$ | słowo (32 bity) ze znakiem     |
| Longword | $0$ . 4294967295           | słowo (32 bity) bez znaku      |
| Int64    | $-263$ . 263-1             | dwusłowo (64 bity) ze znakiem  |

Zwróć uwagę, że typy 32-bitowe (zarówno ze znakiem, jak i bez) posiadają podwójną reprezentację. Wynika to z przyjętej w Delphi filozofii, zgodnie z którą typy Integer i Cardinal zawsze cechują się najbardziej optymalną implementacją dla danej wersji Delphi i z tej racji określane są mianem typów rodzimych (generic); ich reprezentacja zależna jest od konkretnej wersji Delphi. Pozostałe typy całkowitoliczbowe, określane mianem typów *fundamentalnych*, mają reprezentację uniwersalną<sup>3</sup>, która w przyszłych wersjach Delphi pozostanie niezmieniona.

Należy zachować pewną ostrożność w operowaniu danymi typu Int64. Przekracza on granice domyślnej dla Delphi, 32-bitowej arytmetyki, co ma swe konsekwencje, między innymi, w stosunku do niektórych funkcji i procedur, obcinających argumenty do 32 bitów. Ograniczenie to nie dotyczy jednak funkcji (procedur) standardowych (podajemy za dokumentacją Delphi 7) High, Low, Succ, Pred, Inc, Dec, IntToStr i IntToHex.

Ponadto w sytuacji, gdy wyniki pośrednie obliczeń na liczbach całkowitych przekraczają granice 32 bitów, końcowe wyniki mogą być niepoprawne. W poniższym przykładzie:

```
i. i: Longint:
k: Int64;
 \ddotsci := 2000000000j := 20000000000k := i + j:
```
l

 $^3$  Pewnym wyłomem w tej uniwersalności jest typ <code>Cardinal</code> , który w Delphi 3 ograniczony był do nieujemnej połówki typu L<code>ongint</code> (<code>O  $\:$ . 2147483647</code> ). Począwszy od Delphi 4 jest on pełnoprawną 32-bitową liczbą bez znaku.

wartością zmiennej k po wykonaniu obliczeń jest nie 4000000000, jak można by oczekiwać, lecz -294967296 — wszystko wskutek obcięcia do 32 bitów. By uniknąć tej niespodzianki, należałoby wymusić (na kompilatorze) użycie arytmetyki 64-bitowej, na przykład przez rzutowanie jednego z argumentów dodawania na typ Int64:

k := Int64(i) + j;

Możesz się o tym przekonać, uruchamiając projekt Arith64 znajdujący się na dołączonym do książki CD-ROM-ie.

#### Typy logiczne (boolowskie)

Wielkość typu boolowskiego reprezentuje jedną z wartości prawda albo fałsz, oznaczonych stałymi symbolicznymi (odpowiednio) TRUE i FALSE. W Delphi istnieją cztery typy boolowskie (patrz tabela 2.2):

Tabela 2.2. Typy boolowskie boolowskie Delphi

| Typ      | Wielkość                  | Reprezentacja<br>wartości FALSE | Reprezentacja<br>wartości TRUE |
|----------|---------------------------|---------------------------------|--------------------------------|
| Bool ean | bajt (8 bitów)            |                                 |                                |
| ByteBool | bajt (8 bitów)            | 0                               | dowolna wartość<br>niezerowa   |
| WordBool | półsłowo (16 bitów)       | 0                               | dowolna wartość<br>niezerowa   |
| LongBoo1 | słowo $(32 \text{ bity})$ |                                 | dowolna wartość<br>niezerowa   |

Typ Boolean jest rodzimym typem pascalowym i jako taki zalecany jest do wykorzystywania w tworzonych aplikacjach. Pozostałe typy boolowskie istnieją przez zgodność z innymi językami (m.in. Visual Basiciem) i bibliotekami oprogramowania.

Zwróć uwagę, iż typ Boolean cechuje się pewną niedookreślonością: reprezentacją FALSE jest 0, reprezentacją TRUE jest 1. A co z pozostałymi wartościami, od 2 do 255?

Jeżeli X jest zmienną typu Boolean, warunek:

 $if(X)$ .

jest równoważny warunkowi:

if (Ord(X)  $\Leftrightarrow$  D)

czyli wspomniany przedział zaliczany jest do reprezentacji wartości TRUE. Jednakże już porównanie:

 $if (X = TRUE)$ 

interpretowane jest dosłownie, czyli równoważne jest porównaniu:

 $if (Ord(X) = 1)$ 

a więc wspomniany przedział zaliczany jest na poczet reprezentacji wartości FALSE.

 ${\rm Type}$ ByteBoo1, WordBoo1 i LongBoo1  ${\rm wolne}$  są od tej niekonsekwencji —  ${\rm w}$  odniesieniu do nich porównania:

```
if (X = TRUE)oraz:
  if (Y)
```
są równoważne.

Jeżeli chodzi o skrajne wartości typów boolowskich, sprawa przedstawia się dosyć ciekawie (tabela 2.3):

Tabela 2.3. Zakres typów boolowskich

| Typ      | Ord(Low(typ)) | Ord(High(typ)) |
|----------|---------------|----------------|
| Boo1ean  | 0             |                |
| ByteBool | 0             | 255            |
| WordBool | ۵             | 65535          |
| LongBoo1 | -2147483648   | 2147483647     |

Zatem dla typu <code>LongBool</code> (i tylko dla niego) możliwa jest sytuacja, w której spełnione są jednocześnie trzy warunki: X=FALSE, Y=TRUE i Ord(X)>Ord(Y) — wówczas (w pew $nym sense$ ) FALSE  $>$  TRUE.

O prawdziwości powyższych wywodów możesz się o tym przekonać, uruchamiając projekt Bool Spec1 znajdujący się na dołączonym do książki CD-ROM-ie.

#### Typy wyliczeniowe

Typ wyliczeniowy (enumerated type) stanowi reprezentację zdefiniowanego ad hoc zbioru elementów posiadających wspólną pewną cechę; poszczególne elementy identyfikowane są przez unikalne nazwy nie mające poza tym żadnego innego znaczenia merytorycznego. Oto przykłady typów wyliczeniowych:

```
// stan okna
TStanOkna = (Normalne, Zminimalizowane, Zmaksymalizowane);
// strony świata
TKierunek = (wschod, poludnie, zachod, polnoc);// kolory karciane
TKolorKarty = (trefl, karo, kier, pik)
```
Każda z wartości typu wyliczeniowego jest stałą tegoż typu — zgodnie z powyższymi definicjami nazwa karo jest stałą typu TKolorKarty.

Funkcja Ord zastosowana do elementu typu wyliczeniowego zwraca numer kolejny tego elementu w definicji typu począwszy od zera — tak więc Ord(trefl) = 0, Ord(zachod) = 2 itd. Funkcje Low i High zwracają (odpowiednio) pierwszy i ostatni element w definicji typu. A zatem, na przykład, Low(TStanOkna) := Normalne, a High  $(TKolorkarty) = pik.$ 

Począwszy od Delphi 6, można w sposób jawny przypisywać poszczególnym elementom (wszystkim lub tylko niektórym) wartość, którą ma dla nich zwrócić funkcja . Oto przykład:

```
TOdpowiedz = (Nie=-10). NieWiem=0. Tak=1):
```
Funkcje Low i High zwracają wówczas te elementy, którym przypisano (odpowiednio) najmniejszą i największą wartość.

Elementy, którym nie przypisano wartości w sposób jawny, otrzymują kolejne wartości większe od poprzedników. Jeżeli nie przypisano wartości pierwszemu elementowi, otrzymuje on wartość 0. Zgodnie z poniższą definicją:

TPartialEnum = (Dno, Nisko=33, Poziom=0, Krok, Wyzej, Gora=100, Szczyt)

zachodzą następujące równości:

 $Ord( Dno) = 0$ Ord(Nisko) = 33  $Ord(Pozi om) = 0$  $Ord(Krok) = 1$ Ord(Wyzej) = 2 Ord(Gora) = 100 Ord(Szczyt) = 101

## Typy znakowe

Wielkość typu znakowego reprezentuje pojedynczy znak alfabetyczny. Aktualnie w Delphi zdefiniowane są dwa fundamentalne typy znakowe:

- $\triangle$  Ansichar reprezentuje zbiór znaków określony normą ANSI, poszerzony jednak o specyficzne znaki narodowe dla poszczególnych wersji. Wartość tego typu zajmuje jeden bajt, a więc liczba reprezentowanych znaków nie przekracza 256.
- $\blacklozenge$  WideChar reprezentuje znaki wielobajtowe. Aktualnie zmienna typu WideChar zajmuje dwa bajty, sam zaś typ odpowiada zbiorowi znaków UNICODE. Pierwsze 256 wartości typu WideChar są identyczne z typem AnsiChar.

Rodzimym typem znakowym Pascala jest typ Char, w dotychczasowych wersjach Delphi równoważny typowi Ansi Char (sytuacja ta może się zmienić w przyszłych wersjach).

## Typy okrojone

Typ okrojony (subrange type) stanowi ciągły podzbiór innego typu porządkowego zwanego typem bazowym. Oto przykłady definicji typów okrojonych:

```
TLitery = 'A' \dots' Z'; \qquad // \t{ by a zowy - Char}TCyfry = 0 \ldots 9;

*

(

55
 >
D9$ 

-

TBrakTak = Nie .. NieWiem // typ bazowy - TOdpowiedz
```
Typy okrojone dziedziczą z typu bazowego wartości funkcji 0rd dla swych elementów, co skądinąd jest całkiem zrozumiałe — Ord('A') równe jest 65 niezależnie od tego, czy znak 'A' postrzegamy jako wartość typu Char czy też typu TLitery.

#### Typy zmiennoprzecinkowe

Typy zmiennoprzecinkowe (*floating point types*) reprezentują podzbiory liczb rzeczywistych ze zróżnicowaną dokładnością. Delphi definiuje 6 fundamentalnych typów zmiennoprzecinkowych zgodnych z normą ANSI/IEEE 754. Ich charakterystyka przedstawiona jest w tabeli 2.4.

Tabela 2.4. Fundamentalne typy zmiennoprzecinkowe Delphi

| Typ      | <b>Zakres</b>                                      | Liczba<br>dziesiętnych<br>cyfr<br>znaczących | Dokładność<br>(liczba<br>bitów<br>mantysy) | Rozmiar   |
|----------|----------------------------------------------------|----------------------------------------------|--------------------------------------------|-----------|
| Single   | $1.5 \times 10-45$ $3.4 \times 1038$ (modul)       | 7-8                                          | 24                                         | 4 bajty   |
| Double   | $5.0 \times 10-324$ $1.7 \times 10308$ (modul)     | $15 - 16$                                    | 53                                         | 8 bajtów  |
| Extended | $3.6 \times 10 - 4951$ $1.1 \times 104932$ (modul) | $19 - 20$                                    | 64                                         | 10 bajtów |
| Comp     | $-263+1$ . 263 $-1$                                | $19 - 20$                                    | 63                                         | 8 bajtów  |
| Currency | -922337203685477.5808922337203685477.5807          | $19 - 20$                                    | 63                                         | 8 bajtów  |
| Real 48  | $2.9 \times 10-39$ . $1.7 \times 1038$             | $11 - 12$                                    | 39                                         | 6 bajtów  |

Comp jest w tym zestawieniu o tyle nietypowy, iż został on zaliczony do zmiennoprzecinkowych jedynie ze względów historycznych — w Turbo Pascalu wszystko, co miało związek z koprocesorem, zaliczane było do arytmetyki zmiennoprzecinkowej. Pod względem fizycznym wartość typu Comp jest ośmiobajtową liczbą całkowitą ze znakiem, o czym można się przekonać, wykonując poniższą sekwencję:

```
Var
E: Extended;
 C: Comp:\mathbf{1}E := 2.33C := E:
 E := C:
```
Po zakończeniu zmienna E zawiera wartość 2, a nie 2,33. Mimo takiego zachowania typ -83 nie może być traktowany na równi z liczbami całkowitymi — przede wszystkim dlatego, że nie jest typem porządkowym. Wraz z pojawieniem się (w Delphi 4) typu Int64 typ Comp stracił praktycznie swoje znaczenie i zachowany został tylko ze względów zachowania kompatybilności.

Typ Currency używany jest głównie do reprezentowania danych finansowych (stąd nazwa). Mimo iż zaliczono go do typów zmiennoprzecinkowych, jest on tak naprawdę liczbą stałoprzecinkową o ustalonej (równej 4) liczbie miejsc dziesiętnych. Podobnie jak typ Comp, jest on reprezentowany w postaci 64-bitowej liczby całkowitej ze znakiem, przy czym zapisywana wartość jest 10 000 razy większa od wartości faktycznie reprezentowanej (stąd właśnie cztery miejsca po przecinku).

Typ Real 48 to dziedzictwo wczesnych wersji Turbo Pascala, w których był jedynym typem używanym do obliczeń zmiennoprzecinkowych (nosił wówczas nazwe Real). Zajmuje 6 bajtów ( $=$  48 bitów, stad nazwa Real 48), format jego reprezentacji binarnej jest całkowicie odmienny od pozostałych typów, zaś wszelkie operacje z jego udziałem odbywają się wyłącznie w sposób programowy, bez jakiegokolwiek wsparcia sprzętowego, co decyduje o niskiej efektywności obliczeń. Został zachowany jedynie ze względów kompatybilności wstecz.

Rodzimy typ zmiennoprzecinkowy Delphi nosi nazwę Real. Jeszcze w Delphi 3 był on równoważny temu, co dzisiaj kryje się pod nazwą Real 48. Począwszy od Delphi 4 stał się on równoważny typowi Double, zaś *spadkowy* typ Real przechrzczony został na Real48. W przypadku uzasadnionej nostalgii można przywrócić typowi Real dawne znaczenie, używając dyrektywy kompilacji {\$REALCOMPATIBILITY ON}.

Oprócz konkretnych wartości liczbowych w ramach typów zmiennoprzecinkowych (z wyjątkiem typu Real48) przechowywać można wartości oznaczające brak konkretnej liczby (tzw. nieliczby — ang.  $N \triangleleft N \triangleleft N \triangleleft N$ umber) jak również symbol oznaczający nieskończoność. Szczegóły dotyczące wewnętrznej reprezentacji typów zmiennoprzecinkowych dostępne są w systemie pomocy Delphi 7 pod hasłem Real types.

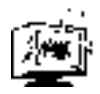

Ja**k widać z tabeli 2.4, największą dokładność obliczeń zapewnia typ** Extended jest to dokładność, z jaką przechowywane są przez procesor pośrednie wyniki wykonywanych przez niego obliczeń. Niektóre programy mogą jednak sztucznie "obniżyć" tę domyślną dokładność, głównie ze względów zgodności ze starszymi systemami obliczeń zmiennoprzecinkowych. I tak na przykład niektóre procedury Win32 API przełączają procesor w tryb dokładności 53-bitowej, charakterystycznej dla typu Doub1e. Z tego względu zalecanym typem dla obliczeń zmiennoprzecinkowych w aplikacjach *Win32* jest typ Doub1e — i nieprzypadkowo to on właśnie jest rodzimym typem zmiennoprzecinkowym, kryjącym się pod synonimem Real.